## Package 'MAGEE'

July 26, 2024

Version 1.4.2

Date 2024-07-26

Title Mixed Model Association Test for GEne-Environment Interaction

Description Use a 'glmmkin' class object (GMMAT package) from the null model to perform generalized linear mixed model-based single-variant and variant set main effect tests, geneenvironment interaction tests, and joint tests for association, as proposed in Wang et al. (2020) [<DOI:10.1002/gepi.22351>](https://doi.org/10.1002/gepi.22351).

License GPL  $(>= 3)$ 

Copyright See COPYRIGHTS for details.

Imports Rcpp, Matrix, parallel, MASS, foreach, GMMAT, CompQuadForm, data.table

Suggests doMC, SeqArray, SeqVarTools, testthat

LinkingTo Rcpp, RcppArmadillo

Encoding UTF-8

**Depends** R  $(>= 3.2.0)$ 

#### NeedsCompilation yes

Author Xinyu Wang [aut], Han Chen [aut, cre], Duy Pham [aut], Kenneth Westerman [ctb], Cong Pan [aut], Eric Biggers [ctb, cph] (Author and copyright holder of included libdeflate library), Tino Reichardt [ctb, cph] (Author and copyright holder of threading code used in the included Zstandard (zstd) library), Meta Platforms, Inc. and affiliates [cph] (Copyright holder of included Zstandard (zstd) library)

Maintainer Han Chen <han.chen.2@uth.tmc.edu>

Repository CRAN

Date/Publication 2024-07-26 07:30:02 UTC

## <span id="page-1-0"></span>**Contents**

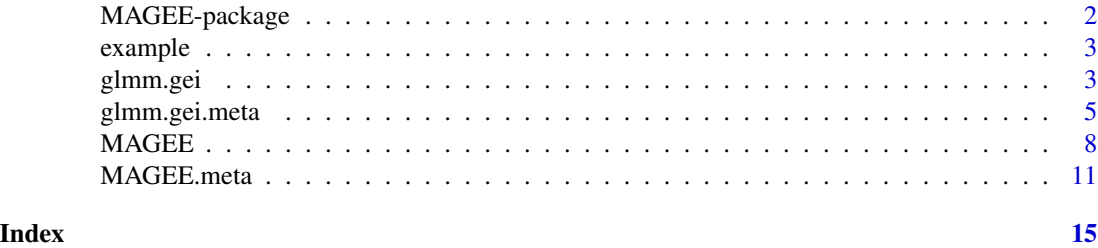

MAGEE-package *Mixed Model Association Test for GEne-Environment Interaction*

#### Description

An R package for performing generalized linear mixed model-based single-variant and variant set main effect tests, gene-environment interaction tests, and joint tests for association, as proposed in Wang et al. (2020) <DOI:10.1002/gepi.22351>.

#### Details

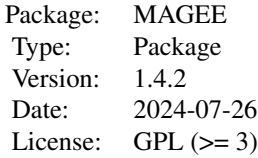

#### Author(s)

Xinyu Wang, Han Chen, Duy T. Pham Maintainer: Han Chen <Han.Chen.2@uth.tmc.edu>

#### References

Wang, X., Lim, E., Liu, C, Sung, Y.J., Rao, D.C., Morrison, A.C., Boerwinkle, E., Manning, A. K., and Chen, H. (2020) Efficient gene-environment interaction tests for large biobank-scale sequencing studies. Genetic Epidemiology, 44(8): 908-923.

Chen, H., Huffman, J.E., Brody, J.A., Wang, C., Lee, S., Li, Z., Gogarten, S.M., Sofer, T., Bielak, L.F., Bis, J.C., et al. (2019) Efficient variant set mixed model association tests for continuous and binary traits in large-scale whole-genome sequencing studies. The American Journal of Human Genetics, 104 (2): 260-274.

Wang, X., Pham, D.T., Westerman, K.E., Pan, C., Manning, A.K., Chen, H., (2022) Genomic summary statistics and meta-analysis for set-based gene-environment interaction tests in large-scale sequencing studies. medrxiv.

<span id="page-2-0"></span>

#### Description

Example dataset for MAGEE.

#### Format

Contains the following objects:

- pheno a data frame of 400 observations from a cross-sectional study with 5 variables: id, disease, trait, age and sex.
- pheno2 a data frame of 2,000 observations from a longitudinal study with 400 individuals and 5 variables: id, y.repeated, y.trend, time and sex.
- GRM a genetic relationship matrix for 400 observations.

glmm.gei *GLMM based single variant tests for gene-environment interactions*

#### Description

Use a glmmkin class object from the null GLMM to perform single variant main effect score test, gene-environment interaction test, or joint test for association with genotypes in a GDS file .gds.

#### Usage

```
glmm.gei(null.obj, interaction, geno.file, outfile, bgen.samplefile = NULL,
  interaction.covariates = NULL, meta.output = FALSE,
  covar.center="interaction.covariates.only", geno.center=TRUE,
  cat.threshold = 20, MAF.range = c(1e-7, 0.5), MAC.cutoff = 1,
  miss.cutoff = 1, RSQ.cutoff = 0, missing.method = "impute2mean",
  nperbatch=100, is.dosage = FALSE, ncores = 1, verbose = FALSE)
```
#### Arguments

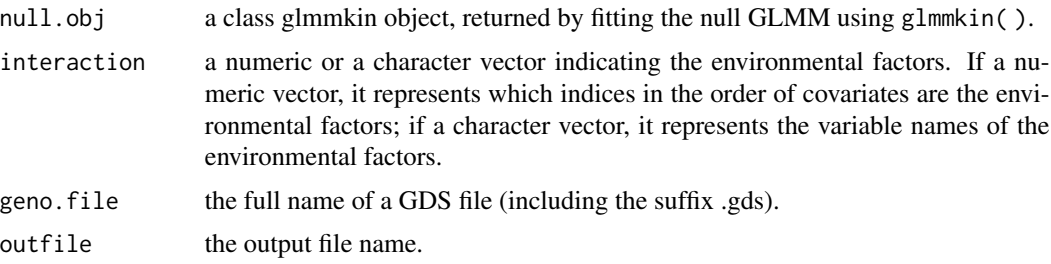

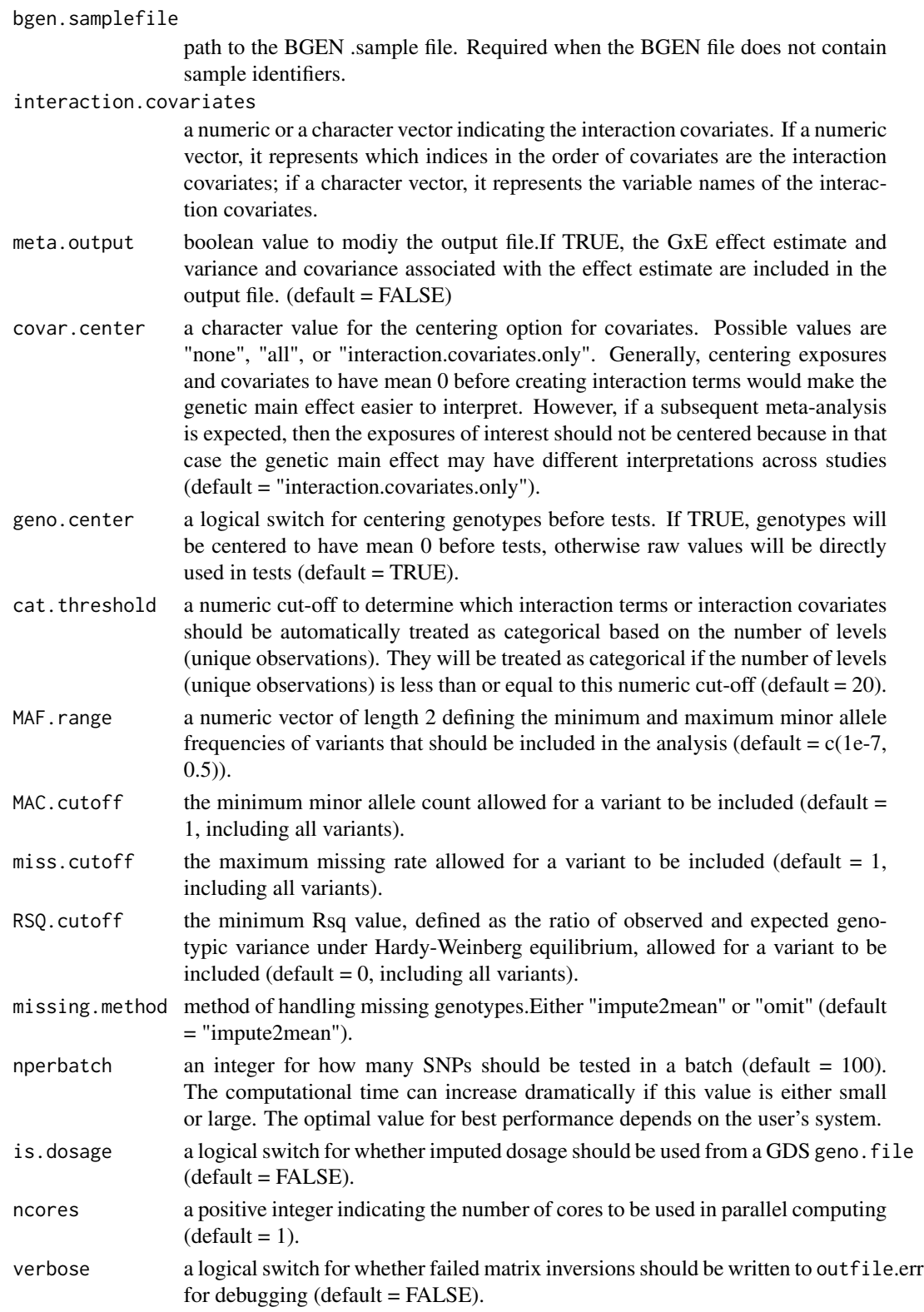

#### <span id="page-4-0"></span>glmm.gei.meta 5

#### Value

NULL

#### Author(s)

Xinyu Wang, Han Chen, Duy Pham

#### References

Chen, H., Wang, C., Conomos, M.P., Stilp, A.M., Li, Z., Sofer, T., Szpiro, A.A., Chen, W., Brehm, J.M., Celedón, J.C., Redline, S., Papanicolaou, G.J., Thornton, T.A., Laurie, C.C., Rice, K. and Lin, X. (2016) Control forpopulation structure and relatedness for binary traits in genetic association studies via logistic mixed models. The American Journal of Human Genetics 98, 653-666.

#### Examples

```
library(GMMAT)
data(example)
attach(example)
model0 <- glmmkin(disease ~ age + sex, data = pheno, kins = GRM,
                  id = "id", family = binomial(link = "logit"))if(requireNamespace("SeqArray", quietly = TRUE) && requireNamespace("SeqVarTools",
  quietly = TRUE) {
  infile <- system.file("extdata", "geno.gds", package = "MAGEE")
  gds_outfile <- tempfile()
  glmm.gei(model0, interaction='sex', geno.file = infile, outfile = gds_outfile)
  unlink(gds_outfile)
}
infile <- system.file("extdata", "geno.bgen", package = "MAGEE")
samplefile <- system.file("extdata", "geno.sample", package = "MAGEE")
bgen_outfile <- tempfile()
glmm.gei(model0, interaction='sex', geno.file = infile, outfile = bgen_outfile,
         bgen.samplefile = samplefile)
unlink(bgen_outfile)
```
glmm.gei.meta *GLMM based meta-analysis of single variant tests for geneenvironment interactions*

#### Description

Use a glmmkin class object from the null GLMM to perform meta-analysis of single variant main effect score test, gene-environment interaction test, or joint test for association with genotypes in a GDS file .gds.

#### Usage

```
glmm.gei.meta(files, outfile, interaction, SNPID = rep("SNPID", length(files)),
              CHR = rep("CHR", length(files)), POS = rep("POS", length(files)),
              Non_Effect_Allele = rep("Non_Effect_Allele", length(files)),
              Effect_Allele = rep("Effect_Allele", length(files)))
```
#### Arguments

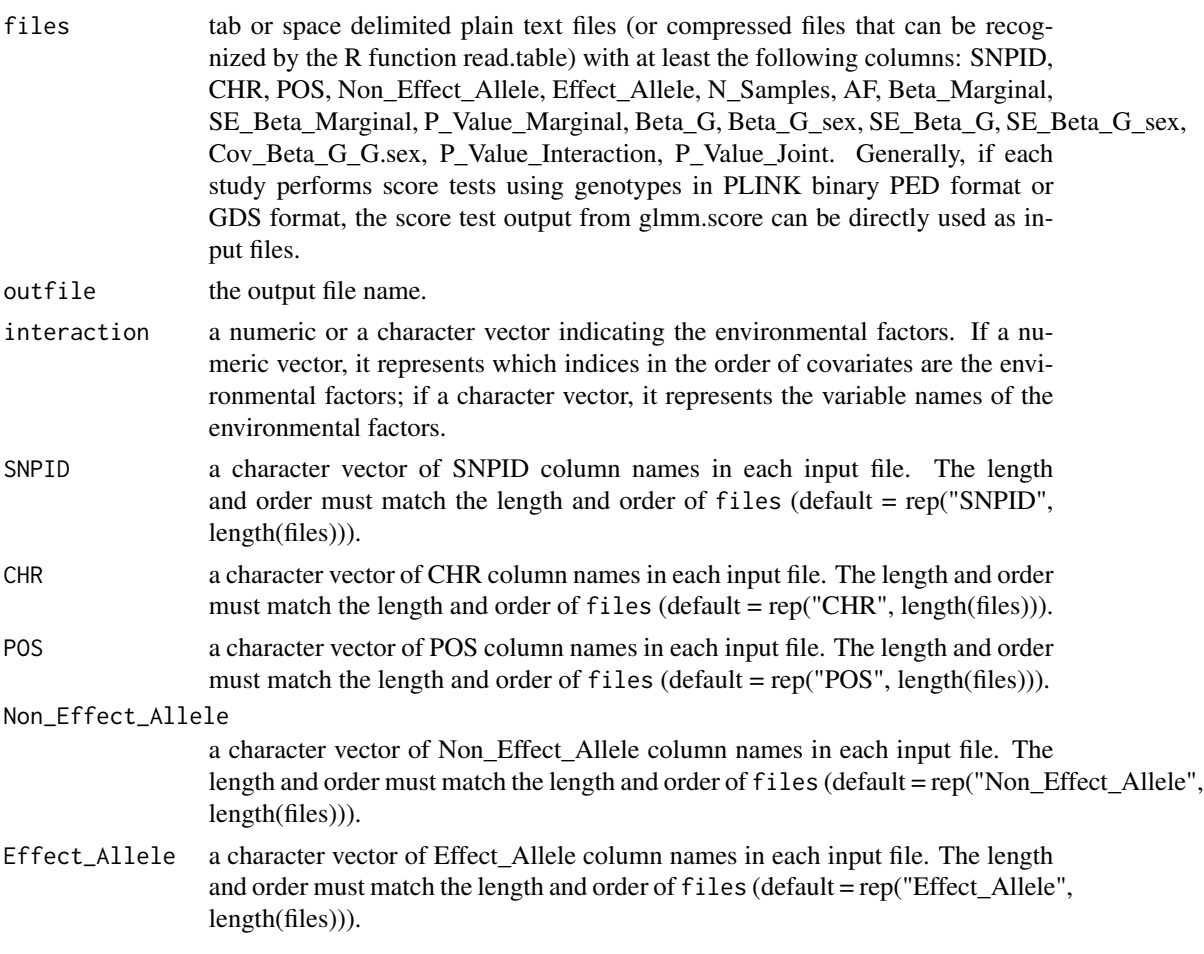

#### Value

a data frame containing the following:

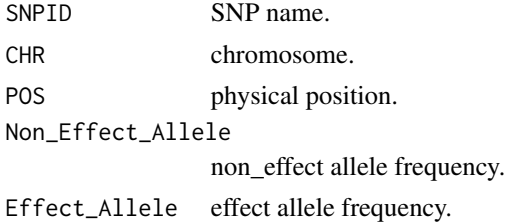

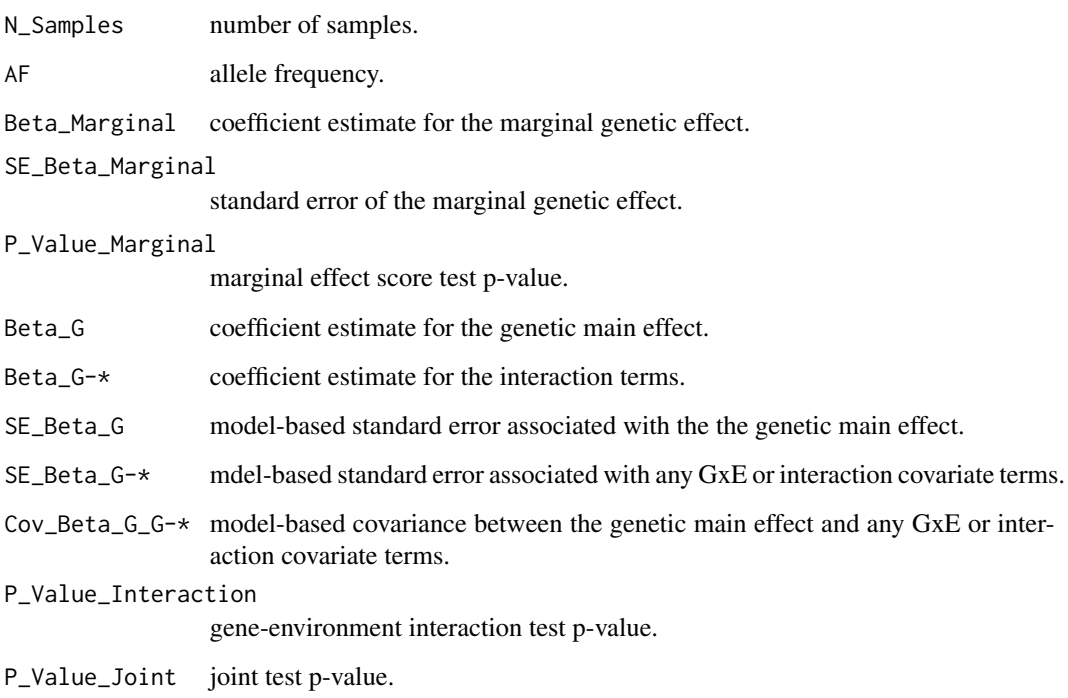

#### Author(s)

Xinyu Wang, Han Chen, Duy Pham

#### References

Chen, H., Wang, C., Conomos, M.P., Stilp, A.M., Li, Z., Sofer, T., Szpiro, A.A., Chen, W., Brehm, J.M., Celedón, J.C., Redline, S., Papanicolaou, G.J., Thornton, T.A., Laurie, C.C., Rice, K. and Lin, X. (2016) Control forpopulation structure and relatedness for binary traits in genetic association studies via logistic mixed models. The American Journal of Human Genetics 98, 653-666.

#### Examples

```
infile1 <- system.file("extdata", "meta1.txt", package = "MAGEE")
  infile2 <- system.file("extdata", "meta2.txt", package = "MAGEE")
  infile3 <- system.file("extdata", "meta3.txt", package = "MAGEE")
  infile4 <- system.file("extdata", "meta4.txt", package = "MAGEE")
  infile5 <- system.file("extdata", "meta5.txt", package = "MAGEE")
 outfile <- tempfile()
 glmm.gei.meta(files = c(infile1, infile2, infile3, infile4, infile5),
outfile = outfile, interaction="sex")
 unlink(outfile)
```
#### <span id="page-7-0"></span>**Description**

Use a glmmkin class object from the null GLMM to perform variant set-based main effect tests, gene-environment interaction tests, and joint tests for association with genotypes in a GDS file (.gds). 7 user-defined tests are included: Main effect variance component test (MV), Main effect hybrid test of burden and variance component test using Fisher's method (MF), Interaction variance component test (IV), Interaction hybrid test of burden and variance component test using Fisher's method (IF), Joint variance component test (JV), Joint hybrid test of burden and variance component test using Fisher's method (JF), and Joint hybrid test of burden and variance component test using double Fisher's procedures (JD).

#### Usage

```
MAGEE(null.obj, interaction, geno.file, group.file, group.file.sep = "\t",
    bgen.samplefile = NULL, interaction.covariates = NULL, meta.file.prefix = NULL,
    MAF.range = c(1e-7, 0.5), AF.strata.range = c(0, 1), MAF.weights.beta = c(1, 25),
    miss.cutoff = 1, missing.method = "impute2mean", method = "davies", tests = "JF",
      use.minor.allele = FALSE, auto.flip = FALSE,
      Garbage.Collection = FALSE, is.dosage = FALSE, ncores = 1)
```

```
MAGEE.prep(null.obj, interaction, geno.file, group.file, interaction.covariates = NULL,
           group.file.sep = "\t", auto.flip = FALSE)
```

```
MAGEE.lowmem(MAGEE.prep.obj, geno.file = NULL, meta.file.prefix = NULL,
             MAF.range = c(1e-7, 0.5), AF.strata.range = c(0, 1),
        MAF.weights.beta = c(1, 25), miss.cutoff = 1, missing.method = "impute2mean",
             method = "davies", tests = "JF", use.minor.allele = FALSE,
     Garbage.Collection = FALSE, is.dosage = FALSE, ncores = 1)
```
#### Arguments

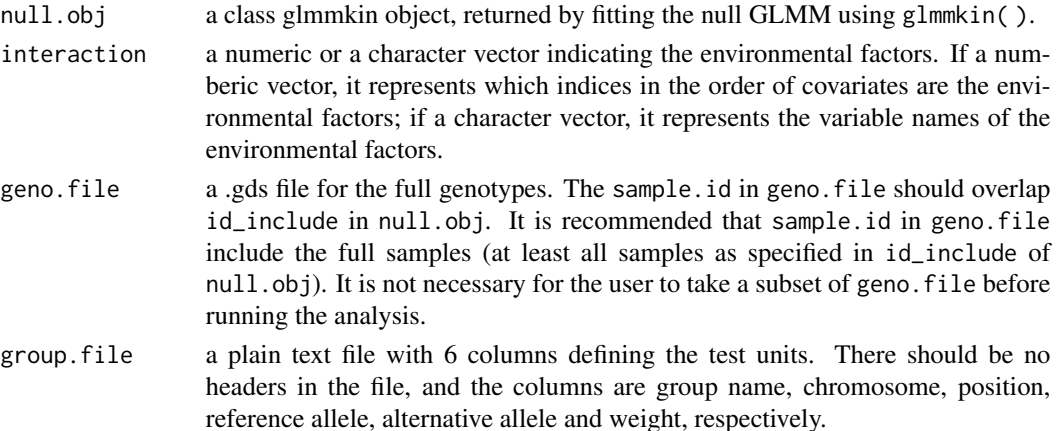

bgen.samplefile path to the BGEN .sample file. Required when the BGEN file does not contain sample identifiers. interaction.covariates a numeric or a character vector indicating the interaction covariates. If a numeric vector, it represents which indices in the order of covariates are the interaction covariates; if a character vector, it represents the variable names of the interaction covariates. meta.file.prefix the prefix for meta-analysis (default  $=$  "NULL"). MAF. range a numeric vector of length 2 defining the minimum and maximum minor allele frequencies of variants that should be included in the analysis (default =  $c(1e-7)$ ,  $(0.5)$ ). AF.strata.range a numeric vector of length 2 defining the minimum and maximum coding allele frequencies of variants in each stratum that should be included in the analysis, if the environmental factor is categorical (default =  $c(0, 1)$ ). MAF.weights.beta a numeric vector of length 2 defining the beta probability density function parameters on the minor allele frequencies. This internal minor allele frequency weight is multiplied by the external weight given by the group.file. To turn off internal minor allele frequency weight and only use the external weight given by the group.file, use  $c(1, 1)$  to assign flat weights (default =  $c(1, 25)$ ). miss.cutof the maximum missing rate allowed for a variant to be included (default  $= 1$ , including all variants). missing.method method of handling missing genotypes. Either "impute2mean" or "impute2zero" (default = "impute2mean"). method a method to compute p-values for the test statistics (default = "davies"). "davies" represents an exact method that computes a p-value by inverting the characteristic function of the mixture chisq distribution, with an accuracy of 1e-6. When "davies" p-value is less than 1e-5, it defaults to method "kuonen". "kuonen" represents a saddlepoint approximation method that computes the tail probabilities of the mixture chisq distribution. When "kuonen" fails to compute a p-value, it

group. file. sep the delimiter in group. file (default = "\t").

tests a character vector indicating which MAGEE tests should be performed ("MV" for the main effect variance component test, "MF" for the main effect combined test of the burden and variance component tests using Fisher's method, "IV" for the interaction variance component test, "IF" for the interaction combined test of the burden and variance component tests using Fisher's method, "JV" for the joint variance component test for main effect and interaction, "JF" for the joint combined test of the burden and variance component tests for main effect and interaction using Fisher's method, or "JD" for the joint combined test of the burden and variance component tests for main effect and interaction using double Fisher's method.). The "MV" and "IV" test are automatically included

the mixture chisq distribution.

defaults to method "liu". "liu" is a moment-matching approximation method for

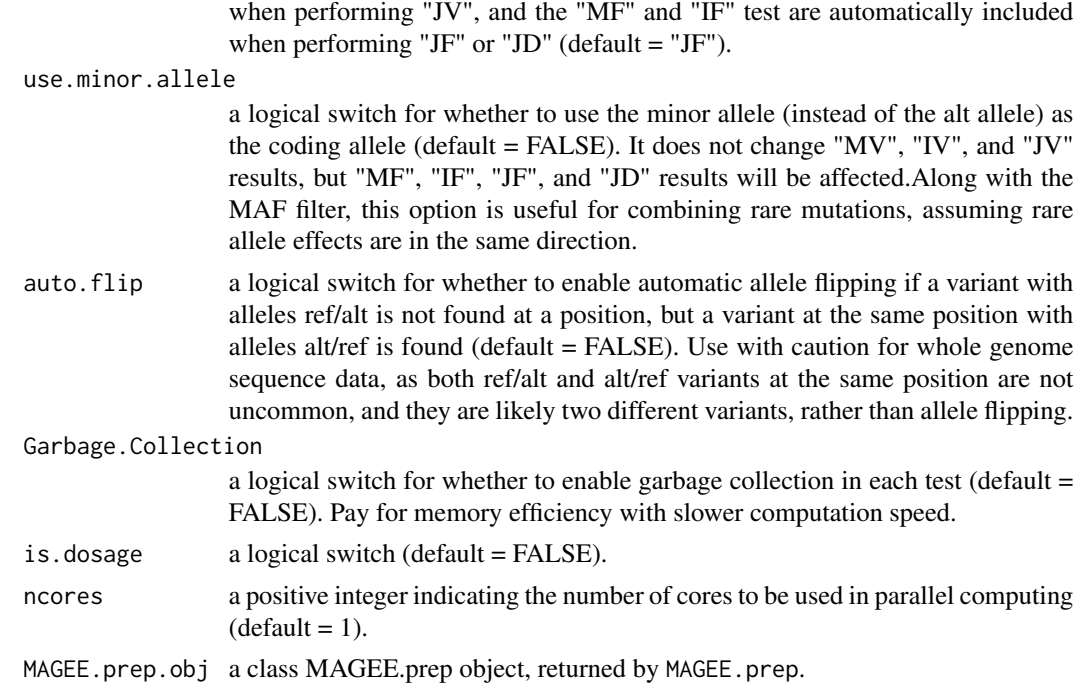

#### Value

a data frame with the following components:

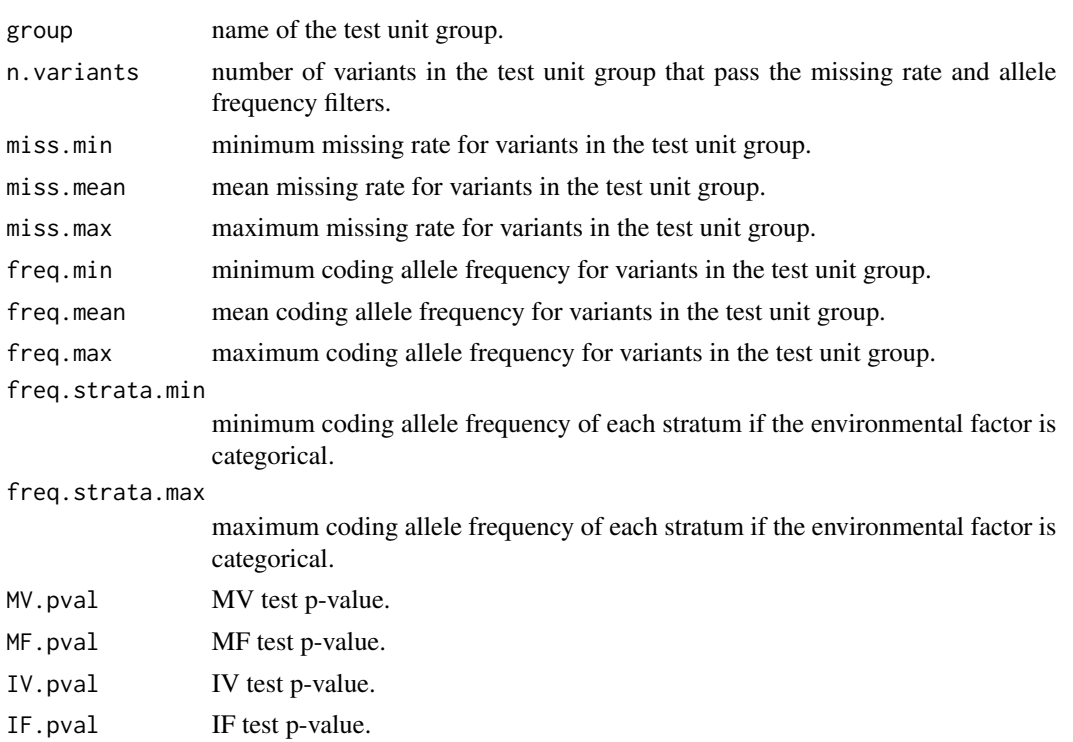

<span id="page-10-0"></span>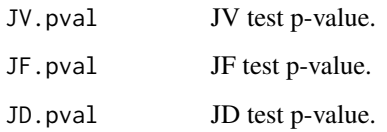

#### Author(s)

Xinyu Wang, Han Chen, Duy Pham

#### References

Wang, X., Lim, E., Liu, C, Sung, Y.J., Rao, D.C., Morrison, A.C., Boerwinkle, E., Manning, A. K., and Chen, H. (2020) Efficient gene-environment interaction tests for large biobank-scale sequencing studies. Genetic Epidemiology, 44(8): 908-923. Chen, H., Huffman, J.E., Brody, J.A., Wang, C., Lee, S., Li, Z., Gogarten, S.M., Sofer, T., Bielak, L.F., Bis, J.C., et al. (2019) Efficient variant set mixed model association tests for continuous and binary traits in large-scale whole-genome sequencing studies. The American Journal of Human Genetics, 104 (2): 260-274.

#### Examples

```
if(requireNamespace("SeqArray", quietly = TRUE) && requireNamespace("SeqVarTools",
 quietly = TRUE) {
 library(GMMAT)
 data(example)
 attach(example)
 model0 <- glmmkin(disease \sim age + sex, data = pheno, kins = GRM,
    id = "id", family = binomial(link = "logit"))geno.file <- system.file("extdata", "geno.gds", package = "MAGEE")
  group.file <- system.file("extdata", "SetID.withweights.txt", package = "MAGEE")
 out <- MAGEE(model0, interaction='sex', geno.file, group.file, group.file.sep = "\t",
    tests=c("JV", "JF", "JD"))
 print(out)
}
```
MAGEE.meta *Mixed model Association tests for GEne-Environment interactions meta-analysis*

#### Description

Use a glmmkin class object from the null GLMM to perform meta-analysis of variant set-based main effect tests, gene-environment interaction tests, and joint tests for association with genotypes in a GDS file (.gds).

#### Usage

```
MAGEE.meta(meta.files.prefix, n.files = rep(1, length(meta.files.prefix)),
            cohort.group.idx = NULL, group.file, group.file.sep = "\setminus t",
            E.match=NULL, MAF.range = c(1e-7, 0.5),
            MAF.weights.beta = c(1, 25), miss.cutoff = 1, method = "davies",
            tests = "JF", use.minor.allele = FALSE)
```
## **Arguments**

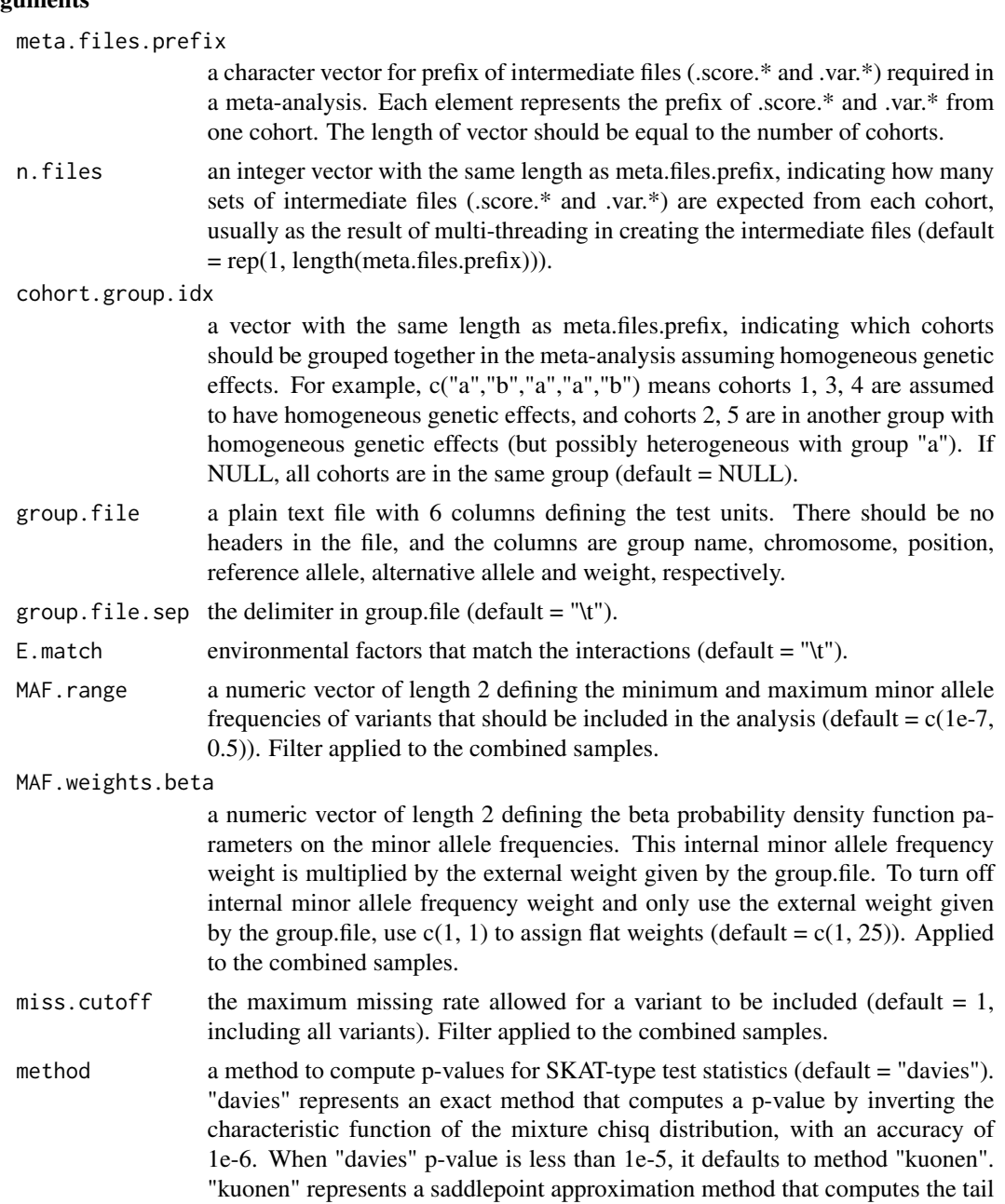

probabilities of the mixture chisq distribution. When "kuonen" fails to compute a p-value, it defaults to method "liu". "liu" is a moment-matching approximation method for the mixture chisq distribution.

tests a character vector indicating which MAGEE tests should be performed ("MV" for the main effect variance component test, "MF" for the main effect combined test of the burden and variance component tests using Fisher's method, "IV" for the interaction variance component test, "IF" for the interaction combined test of the burden and variance component tests using Fisher's method, "JV" for the joint variance component test for main effect and interaction, "JF" for the joint combined test of the burden and variance component tests for main effect and interaction using Fisher's method, or "JD" for the joint combined test of the burden and variance component tests for main effect and interaction using double Fisher's method.). The "MV" and "IV" test are automatically included when performing "JV", and the "MF" and "IF" test are automatically included when performing "JF" or "JD" (default  $=$  "JF").

use.minor.allele

a logical switch for whether to use the minor allele (instead of the alt allele) as the coding allele (default = FALSE). It does not change "MV", "IV", and "JV" results, but "MF", "IF", "JF", and "JD" results will be affected. Along with the MAF filter, this option is useful for combining rare mutations, assuming rare allele effects are in the same direction.

#### Value

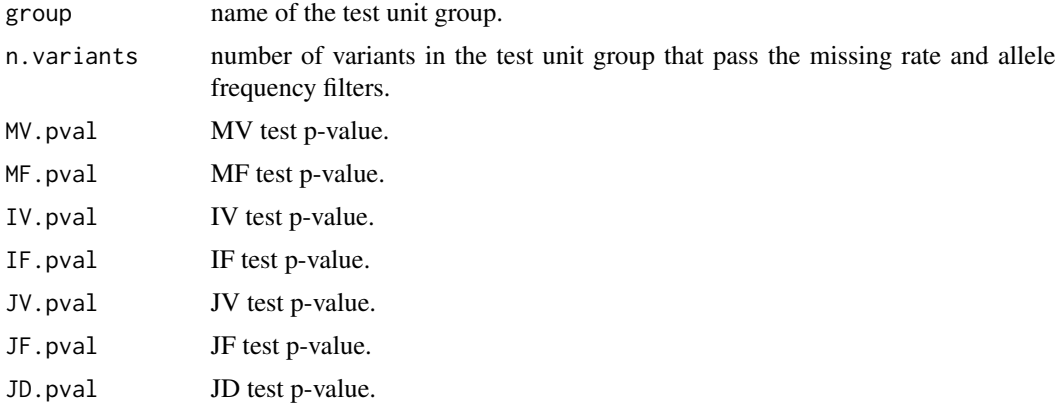

#### Author(s)

Xinyu Wang, Han Chen, Duy Pham

#### References

Wang, X., Lim, E., Liu, C, Sung, Y.J., Rao, D.C., Morrison, A.C., Boerwinkle, E., Manning, A. K., and Chen, H. (2020) Efficient gene-environment interaction tests for large biobank-scale sequencing studies. Genetic Epidemiology, 44(8): 908-923. Chen, H., Huffman, J.E., Brody, J.A., Wang, C., Lee, S., Li, Z., Gogarten, S.M., Sofer, T., Bielak, L.F., Bis, J.C., et al. (2019) Efficient variant set mixed model association tests for continuous and binary traits in large-scale whole-genome

sequencing studies. The American Journal of Human Genetics, 104 (2): 260-274. Wang, X., Pham, D.T., Westerman, K.E., Pan, C., Manning, A.K., Chen, H., (2022) Genomic summary statistics and meta-analysis for set-based gene-environment interaction tests in large-scale sequencing studies. medrxiv.

#### Examples

```
if(requireNamespace("SeqArray", quietly = TRUE) && requireNamespace("SeqVarTools",
 quietly = TRUE) {
 library(GMMAT)
 data(example)
 attach(example)
 model0 \leq glmmkin(disease \sim age + sex, data = pheno, kins = GRM,
 id = "id", family = binomial(link = "logit"))geno.file <- system.file("extdata", "geno.gds", package = "MAGEE")
 group.file <- system.file("extdata", "SetID.withweights.txt", package = "MAGEE")
 meta.file.prefix <- tempfile()
 out <- MAGEE(model0, interaction="sex",geno.file=geno.file,
      group.file=group.file, meta.file.prefix = meta.file.prefix,
      MAF.range = c(0, 0.5), miss.cutoff = 1,
      method = "davies", tests = c("JV","JF","JD"))
 print(out)
 out1 <- MAGEE.meta(meta.file.prefix, group.file = group.file, tests = c("JV","JF","JD"))
 print(out1)
 unlink(paste0(meta.file.prefix, c(".score", ".cov"), ".1"))
}
```
# <span id="page-14-0"></span>Index

```
∗ gene-environment interaction
    glmm.gei, 3
    glmm.gei.meta, 5
    MAGEE, 8
    MAGEE-package, 2
    MAGEE.meta, 11
∗ generalized linear mixed model
    glmm.gei, 3
    glmm.gei.meta, 5
    MAGEE, 8
    MAGEE-package, 2
    MAGEE.meta, 11
∗ joint test
    glmm.gei, 3
    glmm.gei.meta, 5
    MAGEE, 8
    MAGEE-package, 2
    MAGEE.meta, 11
∗ meta-analysis
    glmm.gei.meta, 5
    MAGEE.meta, 11
∗ package
    MAGEE-package, 2
∗ variant set-based test
    MAGEE, 8
    MAGEE.meta, 11
example, 3
glmm.gei, 3
glmm.gei.meta, 5
MAGEE, 8
MAGEE-package, 2
```
MAGEE.meta, [11](#page-10-0)